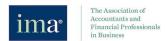

## IMA Subscription Course Listing IMA Excel 365: Tips In Ten

As of: 06/30/23

**Course Name CPE CPE Type** "CONCAT" and "TEXTJOIN" 0.2 **ICMA** "Bankers" Rounding in Excel 0.2 **ICMA** Accelerator Keys 0.2 **ICMA** 4 Animating Data on a Map 0.2 **ICMA** Bell Curves 0.2 **ICMA** Changing Pivot Table Defaults 6 0.2 **ICMA** Classic Keyboard Shortcuts 0.2 ICMA 7 Collaboration 0.2 **ICMA** 8 Creating Amortization Tables Using Dynamic Arrays 9 0.2 **ICMA** Data Entry Shortcuts 0.2 ICMA 10 Deep Dive Into F4; F6; and F9 0.2 ICMA 11 Dynamic Arrays and Spilling 0.2 ICMA Dynamic Arrays: Sorting with a Formula 0.2 **ICMA** 13 Dynamic Arrays: Understanding "Unique" 0.2 **ICMA** 14 15 | Filter with a Formula **ICMA** 0.2 16 | Finding Trends with Artificial Intelligence 0.2 **ICMA** 17 Formulas vs. Flash Fill vs. Power Query 0.2 **ICMA** 18 Function Shortcuts 0.2 **ICMA** 19 Inserting Icons 0.2 **ICMA** 20 Lambda Functions 0.2 **ICMA** 21 | Mapping From Data 0.2 **ICMA** 22 Mapping Sales: New Geography Features 0.2 ICMA 23 MAXIFS, MINIFS, IFS, and SWITCH 0.2 **ICMA** 24 Mega Formulas 0.2 ICMA 25 Natural Language Queries 0.2 ICMA Navigation Shortcuts 0.2 ICMA New Feature: Obtaining Data From a Picture 0.2 **ICMA** Power Query: Splitting Delimiter Into Columns ICMA 28 0.2 Problem Solving Using Flash Fill ICMA 29 0.2 Replace Pivot Table **ICMA** 30 0.2 31 Rounding in Excel 0.2 **ICMA** 32 Sequence 0.2 **ICMA** Specialty Charting 0.2 ICMA 33 Stock Data Type - Exchange Rate Dashboard 0.2 **ICMA** Stock Data Type - Portfolio Information 0.2 **ICMA** Threaded Comments and Chat Features 0.2 **ICMA** 36 Various Other Shortcuts **ICMA** 37 0.2 38 Workbook Status & Data Profiling 0.2 **ICMA** Working with RANDARRAY **ICMA** 39 0.2 40 Working with Sheet View 0.2 **ICMA**